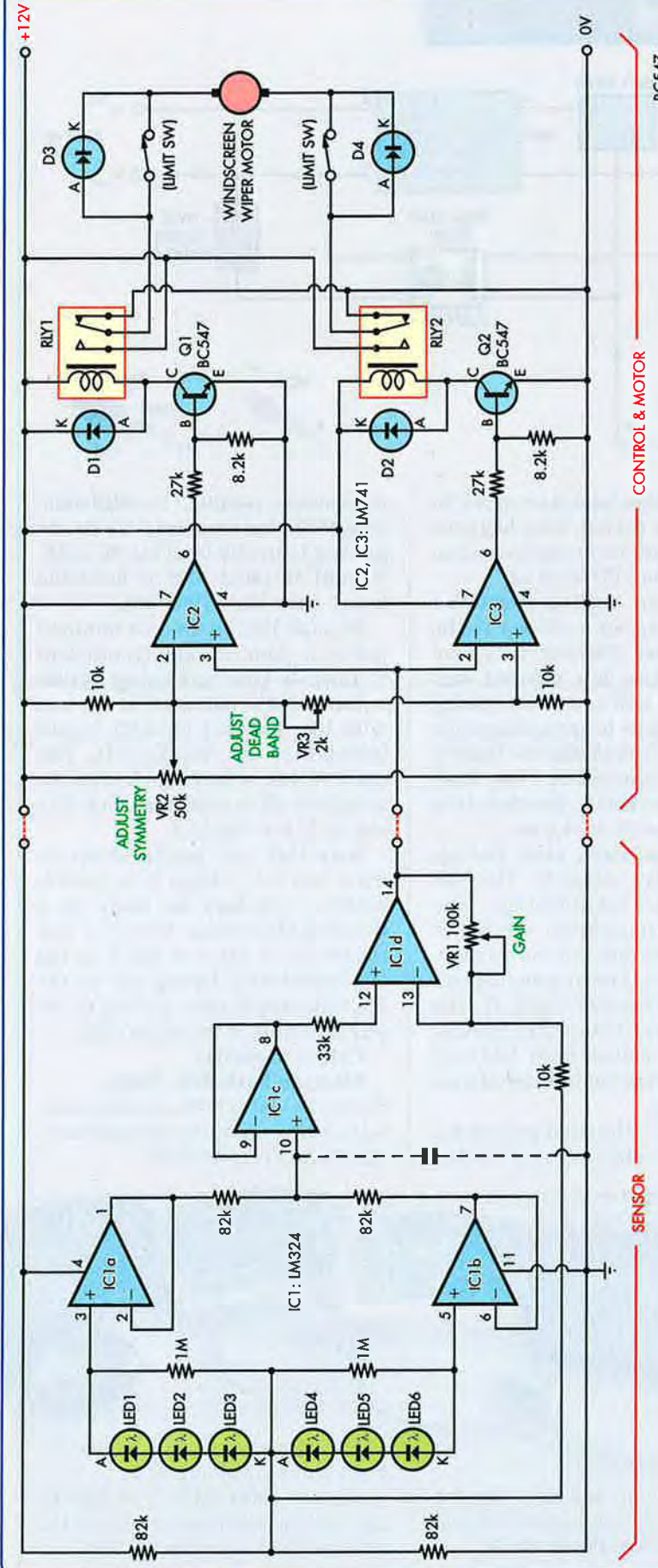

 $\bm{\mathit{siliconchip.com}}$ .com.au siliconchip.com.au siliconchip.com.au siliconchip.com.au  $\bm{\mathit{MAX~2009}}$  and  $\bm{\mathit{MAX~2009}}$ 

## Solar panel tracker uses **LED** sensors

I N5822<br>|<br>|

 $\frac{1}{2}$ 

¡

il rii 0.004<br>|<br>|<br>| x

D1,D2: 1<br>|-<br>| 4

l.i

winner of a Peak Atlas Test **Instrument** You may have seen solar-

**Jim Hewson** is this month's

panel tracking circuits which used light-dependent resistors (LDRs) or opto-transistors but this circuit uses ordinary LEDs as the optical sensors. In this case, green LEDs were found to be the most sensitive to sunlight and those with a wider viewing angle were most suited to this application.

A string of six green LEDs has its centre point referenced to half the 12V supply by a voltage divider consisting of two  $82k\Omega$  resistors. The top and bottom outputs of the LED string are buffered by unity gain op amps ICla & IClb and then fed to a mixer stage involving op amp IClc followed by variable gain stage ICld which is again referenced to the half-supply voltage divider.

The output of IC1d is fed to a window comparator comprising two 741 op amps. Trimpot VR3 adjusts the dead band between the two comparators both of which drive a transistor and relay to operate the windscreen motor which drives the panel. Microswitches limit the drive at the end of the solar panel's range.

The LEDs were protected from ultraviolet with sunglass lenses while the PC board was coated with epoxy resin to protect it from the rain.

fim Hewson, Kyneton, Vic.

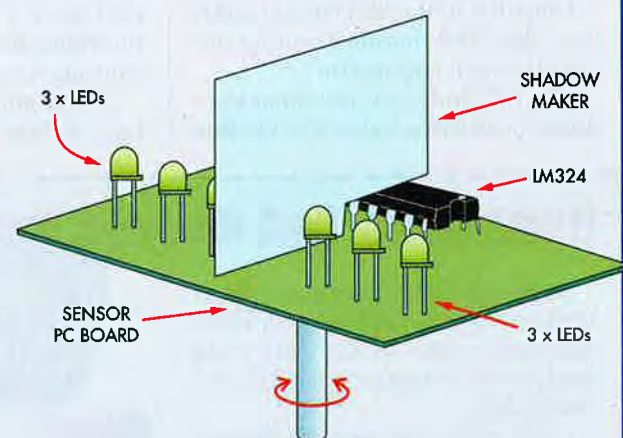

Above: this diagram shows how the tracker panel is made. It uses two groups of three green LEDs separated by an opaque sheet (or "shadow maker"). In operation, the panel adiusts to keep both sets of LEDs evenly lit.